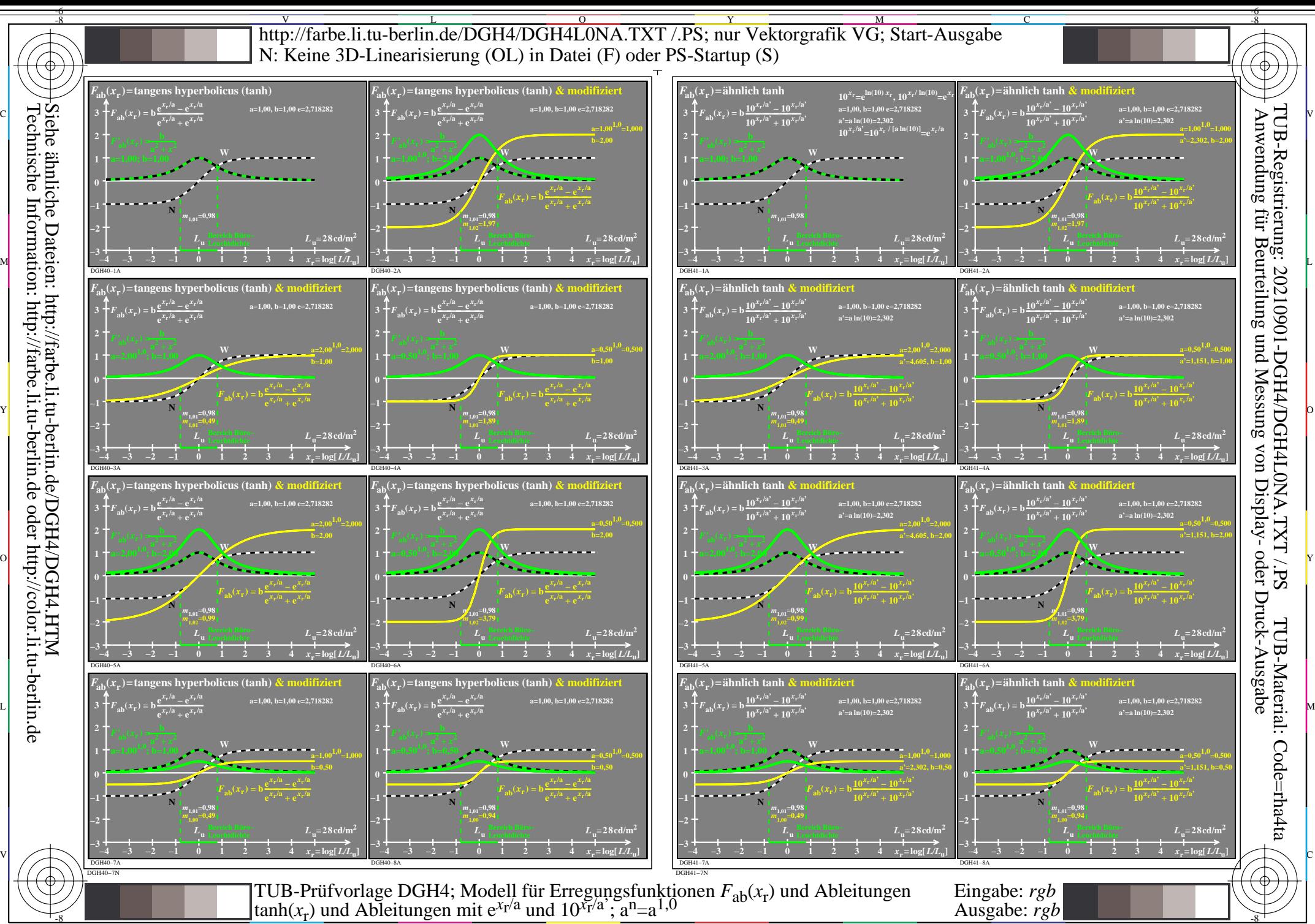

Siehe ähnliche Dateien: http://farbe.li.tu-berlin.de/DGH4/DGH4.HTM Technische Information: http://farbe.li.tu-berlin.de oder http://color.li.tu-berlin.de

-8

C

M

Y

 $\overline{O}$ 

 $\frac{1}{26}$   $\frac{1}{26}$   $\frac{1}{26}$ 

L

V

-6